## **SATINALMA YOLUYLA TAŞINIR MAL GİRİŞLERİ İŞ AKIŞ SÜRECİ**

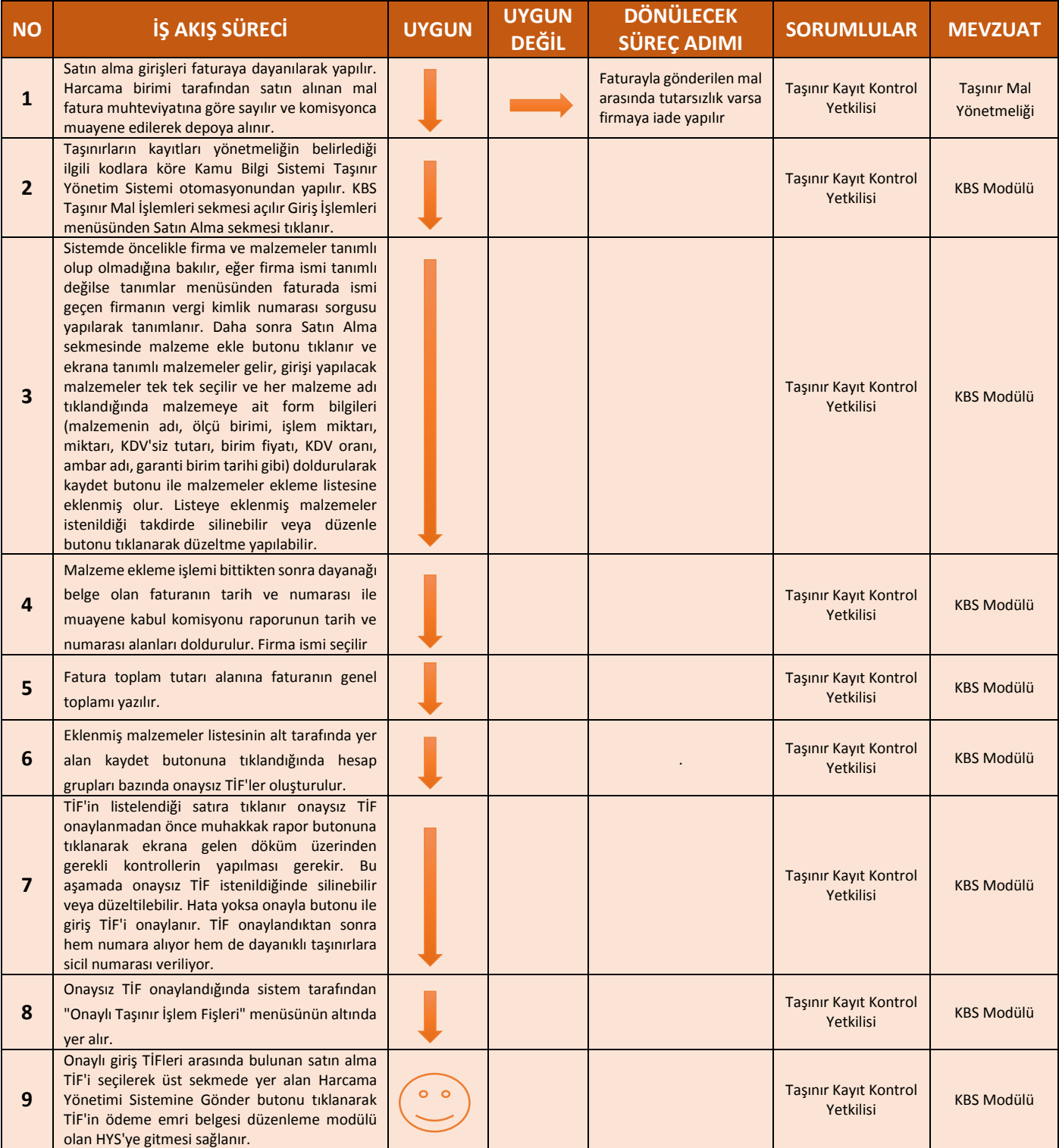